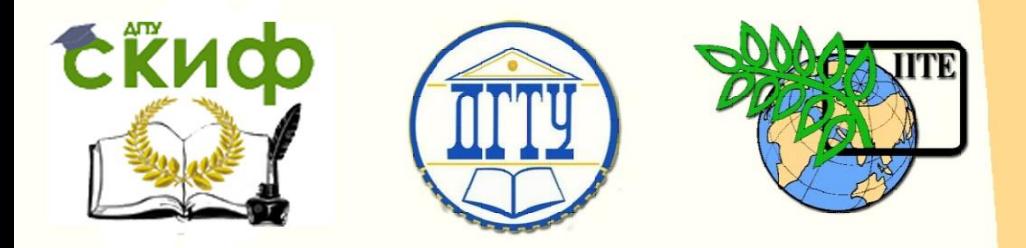

ДОНСКОЙ ГОСУДАРСТВЕННЫЙ ТЕХНИЧЕСКИЙ УНИВЕРСИТЕТ

УПРАВЛЕНИЕ ДИСТАНЦИОННОГО ОБУЧЕНИЯ И ПОВЫШЕНИЯ КВАЛИФИКАЦИИ

Кафедра «Робототехника и мехатроника»

## **Сборник задач**

к выполнению лабораторных работ по дисциплине

# **«Электронные устройства мехатронных и**

## **робототехнических систем»**

Авторы

Карнаухов Н.Ф.

Ростов-на-Дону, 2015

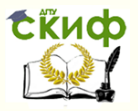

### **Аннотация**

Пособие предназначено для студентов очной формы обучения направлений 221000, 15.03.06 «Мехатроника и робототехника».

## **Автор**

к.т.н., профессор кафедры «РиМ» Карнаухов Н.Ф.

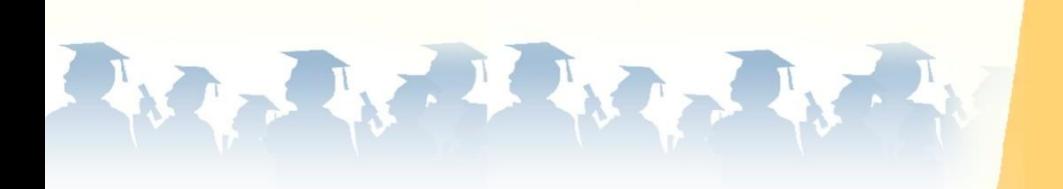

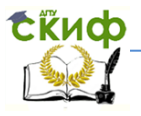

### **Оглавление**

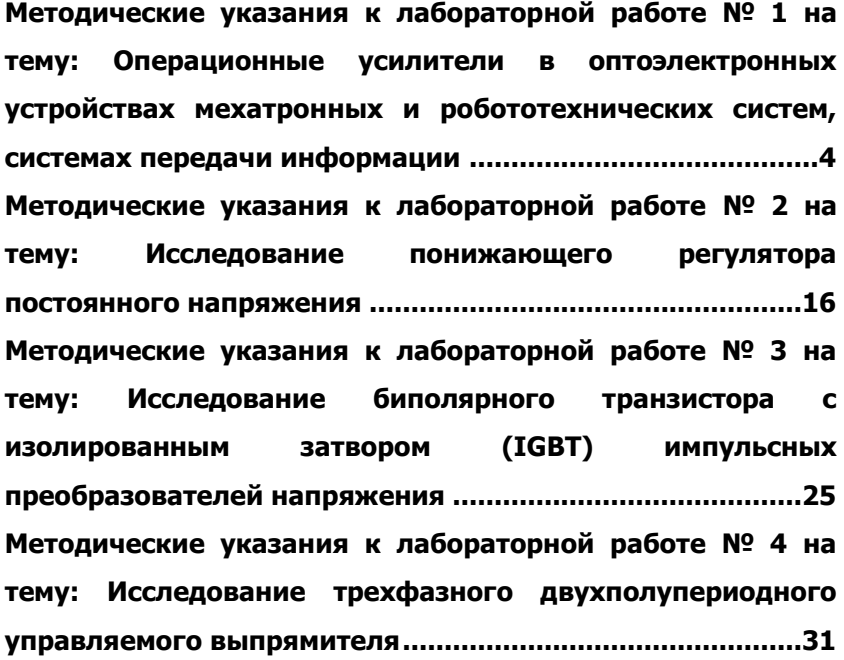

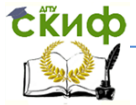

### <span id="page-3-0"></span>**МЕТОДИЧЕСКИЕ УКАЗАНИЯ К ЛАБОРАТОРНОЙ РАБОТЕ № 1 НА ТЕМУ: ОПЕРАЦИОННЫЕ УСИЛИТЕЛИ В ОПТОЭЛЕКТРОННЫХ УСТРОЙСТВАХ МЕХАТРОННЫХ И РОБОТОТЕХНИЧЕСКИХ СИСТЕМ, СИСТЕМАХ ПЕРЕДАЧИ ИНФОРМАЦИИ**

### **Цель исследования оптоэлектронных устройств с использованием ОУ.**

Ознакомиться с принципом работы операционного усилителя (ОУ) и возможными построениями схем устройств автоматики, усиления сигналов, регуляторов АСУ М и РТС, оптоэлектроники для модуляции несущих частот передаваемых сигналов информации при конструировании передающих (ЭОМ) и принимающих (ОЭМ) модулей волоконно-оптических систем передачи информации (ВОСПИ).

### **1. Краткие сведения о структуре построения операционного усилителя (ОУ)**

В настоящее время (кроме микроминиатюрных универсальных логических элементов и устройств на их основе) создан ряд аналоговых интегральных микросхем - усилителей, повторителей и других линейных узлов, широко применяемых в устройствах автоматики, систем управления М и РТС, ВОЛП. Одним из наиболее характерных аналоговых интегральных микросхем является операционный усилитель - усилитель напряжения с большим коэффициентом усиления (K =  $10^{3}$ - $10^{5}$ ) и полосой частот от нуля до сотен килогерц, имеющий дополнительные выводы для подключения внешних цепей обратной связи. В большинстве случаев операционные усилители строят на основе одного или нескольких последовательно включенных дифференциальных усилителей - усилителей, содержащих по два симметричных усилительных элемента (транзистора).

Принципиальная схема типового операционного усилителя показана на рисунке 1. Первый каскад усилителя выполнен по дифференциальной схеме на транзисторах T<sub>1</sub>, T<sub>2</sub>, T<sub>10</sub> и T<sub>11</sub>. Тран-

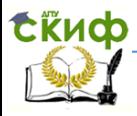

зистор Т<sub>10</sub> работает в диодном включении, его коллектор и база соединены. Падение напряжения на этом диоде, включенном в прямом направлении, подается на базу  $T_{11}$  и служит входным напряжением для каскада на этом транзисторе. Каскад на транзисторе  $T_{11}$  работает как генератор тока, питающий эмиттерные цепи транзисторов Т<sub>1</sub> и Т<sub>2</sub>, Ток I<sub>k11</sub> =  $q_{11}(U_{n} - U_{6311})/R_{3}$ , где  $q_{11}$  коэффициент передачи по току транзистора  $T_{11}$ ;  $U_{6311}$ - падение напряжения на транзисторе  $T_{10}$ , работающем в режиме прямосмещенного диода; Uбэ11 - напряжение на эмиттерном переходе транзистора  $T_{11}$ . Так как  $U_a$  и  $U_{6311}$  (при использовании

однотипных кремниевых транзисторов) изменяются одинаково в некотором температурном диапазоне работы схемы, то ток Ik11 стабилен.

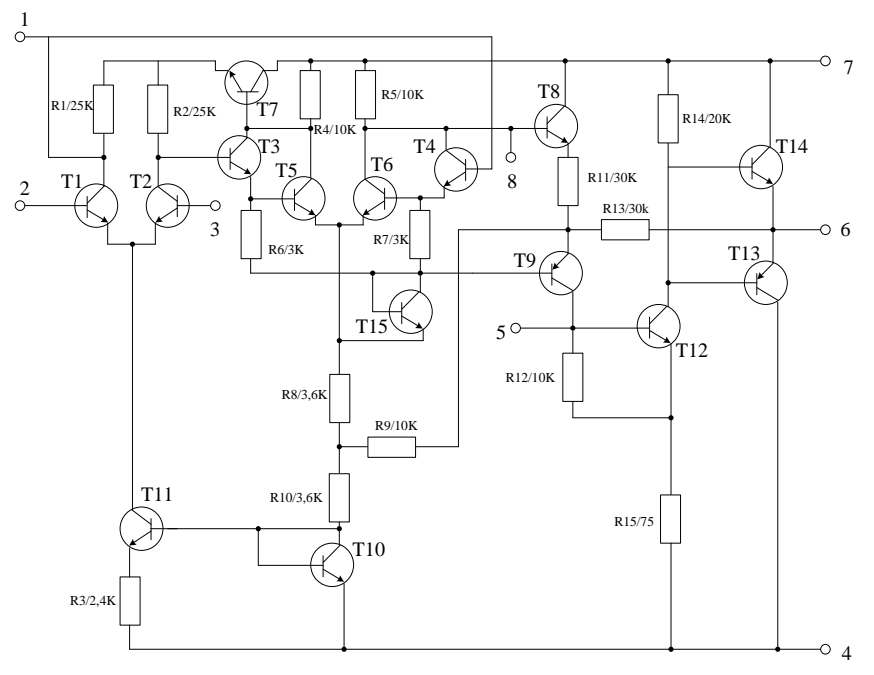

Рисунок 1 – Принципиальная схема типового ОУ

Напряжение  $U_a$  имеет небольшое значение, поэтому ток  $I_{k11}$ мал; транзисторы  $T_1$  и  $T_2$  работают в режиме малых токов, что не позволяет получить в первом усилительном каскаде большого

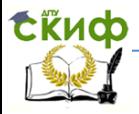

коэффициента усиления по напряжению. Основное усиление обеспечивает второй усилительный каскад, состоящий из составных транзисторов  $T_3$ ,  $T_5$  и  $T_4$ ,  $T_6$  и «термостабилизирующего» транзистора T<sup>15</sup>.

Выходной сигнал с коллектора составного транзистора T4, T6 поступает через эмиттерный повторитель, выполненный на транзисторе T8, на вход усилительного каскада на транзисторе T9, включенном по схеме с общей базой. С нагрузочного резистора R<sup>12</sup> сигнал подается на вход «предоконечного» усилительного каскада на транзисторе T<sup>12</sup>.

После дополнительного усиления транзистором T<sub>12</sub> сигнал поступает на вход оконечного каскада, выполненного по схеме эмиттерного повторителя на транзисторах  $T_{13}$  и  $T_{14}$  ( $T_{13} - p$ -*n-p* типа, Т<sub>14</sub> - *n-p-n* -типа). Данный эмиттерный повторитель обеспечивает малое выходное сопротивление усилителя, как для положительной, так и для отрицательной полуволны напряжения.

Через резистор R<sup>13</sup> осуществляется отрицательная обратная связь с целью линеаризации передаточной характеристики и уменьшения нелинейных искажений, называемых иногда в усилителях искажениями типа «ступенька».

Каскад на транзисторе T7, включенном по схеме эмиттерного повторителя, служит для понижения напряжения питания, подаваемого на первый дифференциальный каскад усилителя, и симметрирования коллекторных нагрузок второго дифференциального каскада.

Выходные контакты усилителя имеют следующее назначение: контакты 2 и 3 используются для подачи входных сигналов, контакт 6 — для съема выходного напряжения, контакты 4 и 7 для подачи питающих напряжений. Остальные контакты необходимы для подключения внешних корректирующих цепей.

Обычно такой усилитель питается от двух «разнополярных» источников: источника положительного напряжения Е1, которое (в схеме рисунок 1) подается на контакт 7, и источника отрицательного напряжения –  $E_2$  которое поступает на контакт 4.

Если напряжение на контактах 2 и 3 изменяется одинаково, то коллекторный ток транзисторов  $T_1$  и  $T_2$  также одинаков, а, следовательно, одинаковы и напряжения на коллекторах этих транзисторов. Такой случай называют «синфазным» включением входов усилителя. При синфазном включении входов ОУ выходной сигнал усилителя не меняется (из-за неидеальной симметрии схемы некоторое изменение

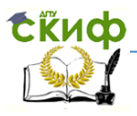

выходного сигнала имеет место, однако оно мало). Если же сигналы на входных контактах 2 и 3 изменять в «противофазе» или напряжение на одном контакте поддерживать постоянным, а на другом — изменять, то можно получить существенные приращения выходного напряжения. Пределы изменения выходного напряжения имеют значения  $\mathsf{U}_{\scriptscriptstyle{\mathsf{B}\mathsf{b}\mathsf{K}^+}}$  и  $\mathsf{U}_{\scriptscriptstyle{\mathsf{B}\mathsf{b}\mathsf{K}^+}}$ соответствующие уровням ограничения выходного напряжения в данном усилителе. Напряжение  $U_{\text{BbK}}{}^{+}$  близко к + $E_1$ , напряжение  $U_{\text{BbK}}$  - к -Е2. Если контакт 2 соединить с корпусом устройства, а на контакт 3 подать положительное напряжение, постепенно увеличивая его, то на выходе усилителя будет вырабатываться положительное напряжение. После перехода усилителя в режим ограничения выходное напряжение равно Uвых +. Полярность его совпадает с полярностью входного сигнала, поэтому вход, соответствующий контакту 3, называют «неинвертирующим». Если же заземлить контакт 3, а на контакт 2 подавать положительное напряжение, то на выходе усилителя вырабатывается отрицательное напряжение. При переходе усилителя в режим ограничения на выходе установится уровень напряжения U<sub>вых</sub>. Полярность выходного напряжения противоположна полярности входного сигнала, поэтому вход, соответствующий контакту 2, называют «инвертирующим».

Условное изображение операционного усилителя приведено на рисунке 2. Неинвертирующий вход обозначен знаком «+», инвертирующий – знаком «-», выход соответствует контакту 6 на рисунке 1. Обозначим напряжение на неинвертирующем входе операционного усилителя через Uн, на инвертирующем – через Uи. Зависимость Uвых  $= f (U_{H})$  для операционного усилителя приведена на рисунке 3. Сплошной линией показана зависимость  $U_{\text{max}} = f(U_{\text{H}})$  при  $U_{\text{M}} = 0$ . В этом случае точке U<sup>н</sup> = 0 соответствует нулевая разность напряжений на неинвертирующем входах ( $U_{H} = 0$ ;  $U_{N} = 0$ ;  $U_{H} - U_{N} = 0$ ;). Следовательно, Uвых = 0. В реальных схемах из-за неидеальной симметрии операционного усилителя напряжение на выходе при  $U_{H} = 0$  может несколько отличаться от нуля и принимать значение Uвых 0. Напряжение Uвых 0 называют «ошибкой» операционного усилителя. Значение Uвых 0 обычно не превышает нескольких десятков микровольт; в большинстве случаев можно считать, что при  $U_n = 0$  зависимость  $U_{\text{BbX}} = f(U_{\text{BX}})$  проходит через нуль. В случае, когда  $U_{\text{M}} \neq 0$  (рисунок 3, пунктирный график) выходная характеристика проходит через нуль при Uн = Uи, т. е. как бы смещается на Uи. Можно считать, что переход через нуль соответствует нулевому значению разностного входного напряжения  $U_p = U_H - U_H$ .

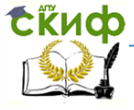

#### Робототехника и мехатроника

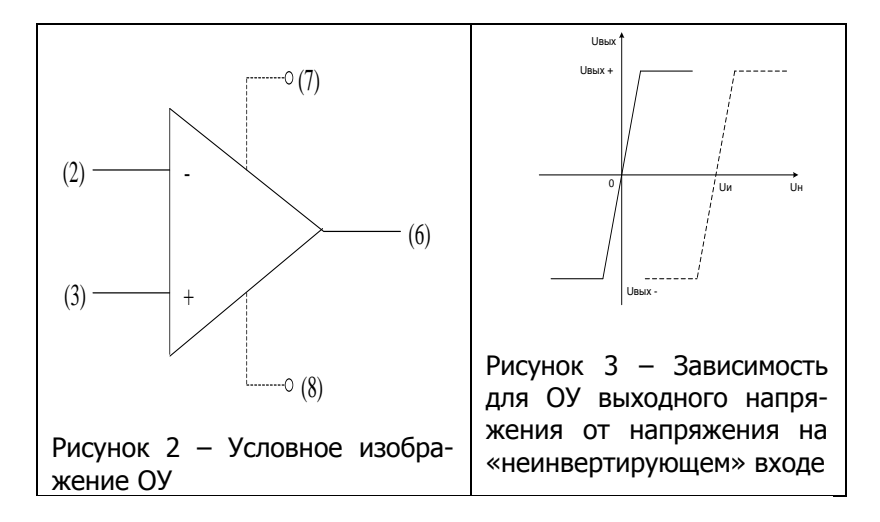

Из-за большого коэффициента усиления незначительное превышение сигнала на одном входе относительно уровня сигнала на другом вызывает изменение выходного напряжения от  $U_{\text{BbX}}$ до U<sub>вых</sub>+ и выходная характеристика имеет вид, близкий к релейной. Это явление используют при построении усилительных устройств и импульсных генераторов широкого назначения и с выходным напряжением разной формы.

### 2. Автоколебательный режим работы операционного усилителя

Схема простейшего релаксационного генератора на операционном усилителе приведена на рисунке 4. Вследствие связи «неинвертирующего» входа усилителя с выходом через делитель R<sub>2</sub>R<sub>3</sub> напряжение на указанном выходе U<sub>н</sub> составляет долю выходного напряжения; например, при  $U_{\text{BbX}} = U_{\text{BbX}}^{+}$  напряжение на неинвертирующем входе составляет

**EKHCO** 

#### Робототехника и мехатроника

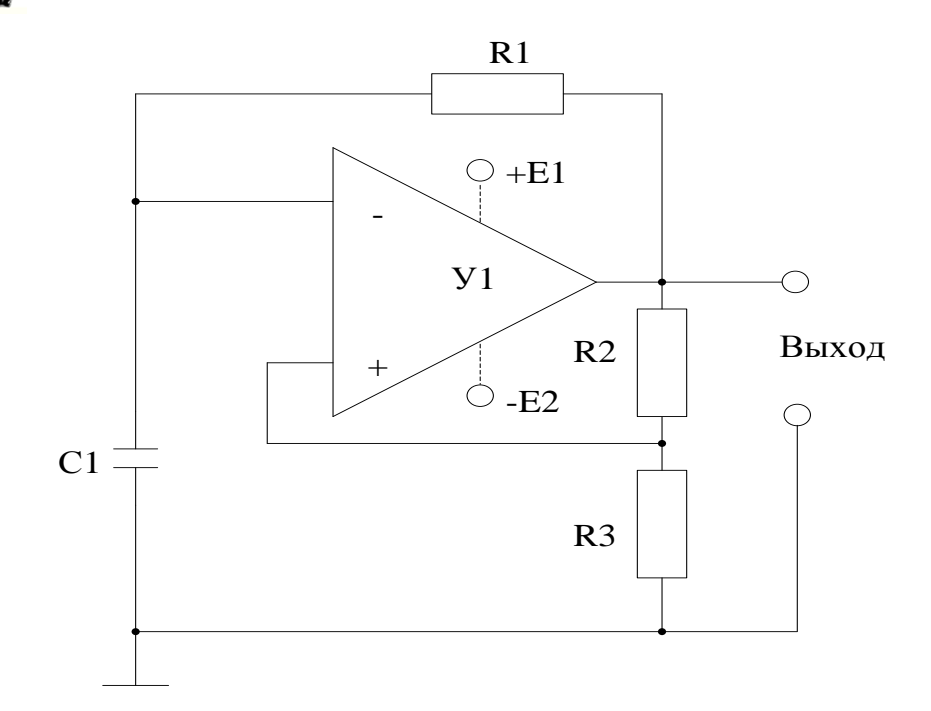

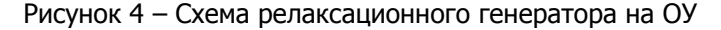

$$
U_{_{\rm H}}=U_{_{\rm BHX}}^{+}\frac{R_{_{3}}}{R_{_{2}}+R_{_{3}}}\!=\!K_{_{\rm H}}\,U_{_{\rm BMX}}^{+},
$$

 $(1)$ 

где  $K_a = R_3/(R_2 + R_3) -$  коффициент обратной связи. При вычислении U<sub>н</sub> предполагается, что входное сопротивление усилителя достаточно велико.

При напряжении на выходе  $U_{\text{bbX}}^{+}$  конденсатор  $C_1$  заряжается через резистор R<sub>1</sub>. Постоянная времени зарядки конденсатора определится как

$$
\Theta_{\text{sap}} = C_1(R_1 + r_{\text{BbX}}^+), \tag{2}
$$

Где Гвых<sup>+</sup> - ВЫХОДНОЕ СОПРОТИВЛЕНИЕ ОПЕРАЦИОННОГО УСИЛИТЕЛЯ при положительном выходном напряжении. Когда напряжение на конденсаторе С<sub>1</sub>, а следовательно, и на инвертирующем входе операционного усилителя превысит уровень  $K_a \cdot U_{\text{BAX}}^+$ , имеющийся на неинвертирующем входе, напряжение на выходе скачкообраз-

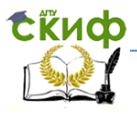

но изменит знак и станет равным  $U_{\text{BbX}}$ . Конденсатор С<sub>1</sub> начинает перезаряжаться через резистор  $R_1$  и сопротивление  $r_{bbx}$ <sup>+</sup> (выходное сопротивление при отрицательном выходном напряжении). Постоянная времени цепи разрядки конденсатора  $C_1 \Theta_p = C_1 (R_1 + R_2)$ г<sub>вых</sub>). Напряжение на конденсаторе уменьшается с постоянной времени  $\Theta_{p}$ , стремясь к уровню  $U_{\text{BbX}}$ <sup>+</sup>. При этом на «неинвертирующем» входе усилителя устанавливается уровень К<sub>д</sub> U<sub>вых</sub>. Когда напряжение на инвертирующем входе в процессе разрядки конденсатора С1 перейдет этот уровень, выходное напряжение в результате переключения операционного усилителя скачком примет значение  $U_{\text{BBX}}$ +. Конденсатор, имеющий на обкладках напряжение, практически равное К<sub>а</sub>U<sub>вых</sub>, начинает заряжаться с постоянной времени  $\Theta_{p}$ . Процессы изменения напряжения на конденсаторе, «инвертирующем» и «неинвертирующем» входах операционного усилителя повторяются.

Tak kak  $r_{\text{BBX}} \approx r_{\text{BBX}}^+ \approx r_{\text{BBX}}$   $\mu$   $r_{\text{BBX}} << R_1$ , to  $\Theta_{\text{SAD}} = \Theta_{\text{D}} = \Theta = R_1 C_1$ ,

В течение положительной полуволны выходного напряжения длительностью  $T_1$  напряжение на конденсаторе  $C_1$  изменяется с постоянной времени  $\Theta$  от  $K_A \cup_{B \text{blX}}$  до  $K_A \cup_{B \text{blX}}$ . Учитывая, что напряжение на конденсаторе С<sub>1</sub> носит при этом экспоненциальный характер, длительность положительной полуволны напряжения составит

$$
\tau_{\scriptscriptstyle 1}\!=\!\Theta\!\ln\!\frac{U^{^+}_{\scriptscriptstyle\rm bhix}+K_{\scriptscriptstyle\rm A}\mid U^{-}_{\scriptscriptstyle\rm bhix}\mid}{U^{^+}_{\scriptscriptstyle\rm bhx}-K_{\scriptscriptstyle\rm A}\mid U^{+}_{\scriptscriptstyle\rm bhix}\mid}.
$$

 $(3)$ 

 $(4)$ 

В течение отрицательной полуволны выходного напряжения длительностью т2 напряжение на конденсаторе С1 изменяется от  $K_{A}$   $U_{Bb}$   $\mu$  до  $K_{A}$   $U_{Bb}$ . Длительность отрицательной полуволны составит

$$
\tau_{2} = \Theta \ln \frac{\mid U_{\text{\tiny{BhIX}}}^{-} \mid + K_{\text{\tiny{A}}} U_{\text{\tiny{BhIX}}}^{+}}{\mid U_{\text{\tiny{BhIX}}}^{-} \mid - K_{\text{\tiny{A}}} \mid U_{\text{\tiny{BhIX}}}^{-} \mid}.
$$

В этом случае, когда уровни выходного напряжения  $U_{\text{Bb}x}$ + и  $U_{\text{BBX}}$  симметричны относительно нулевой линии, т. е. при  $U_{\text{BBX}}^{+}$  =  $|U_{bbX}$ <sup>-</sup> $|$  =  $U_{bbX}$ ,  $T_1 = T_2 = T$ ,  $T_1$ 

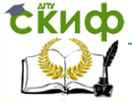

#### Робототехника и мехатроника

$$
\tau = \Theta \ln \frac{1 + K_{\mu}}{1 - K_{\mu}} = R_{1} C_{1} \ln \left( 1 + \frac{2R_{3}}{R_{2}} \right).
$$

 $(5)$ 

Период колебаний T = 2т = 2R<sub>1</sub>C<sub>1</sub>ln(1 + 2R<sub>3</sub>/R<sub>2</sub>). Скважность выходных импульсов при этом близка к двум, т.е. напряжение имеет форму меандра. Обычно уровни U<sub>BblX</sub><sup>+</sup> и U<sub>BblX</sub><sup>-</sup> несколько различаются, вследствие чего строгое равенство значений т1 и т2 не обеспечивается. Для обеспечения указанного равенства во всем рабочем диапазоне температур используют дополнительные цепи стабилизации выходного напряжения. Схема автоколебательного генератора с двусторонним ограничителем напряжения на стабилитроне (Д5) показана на рисунке 5.

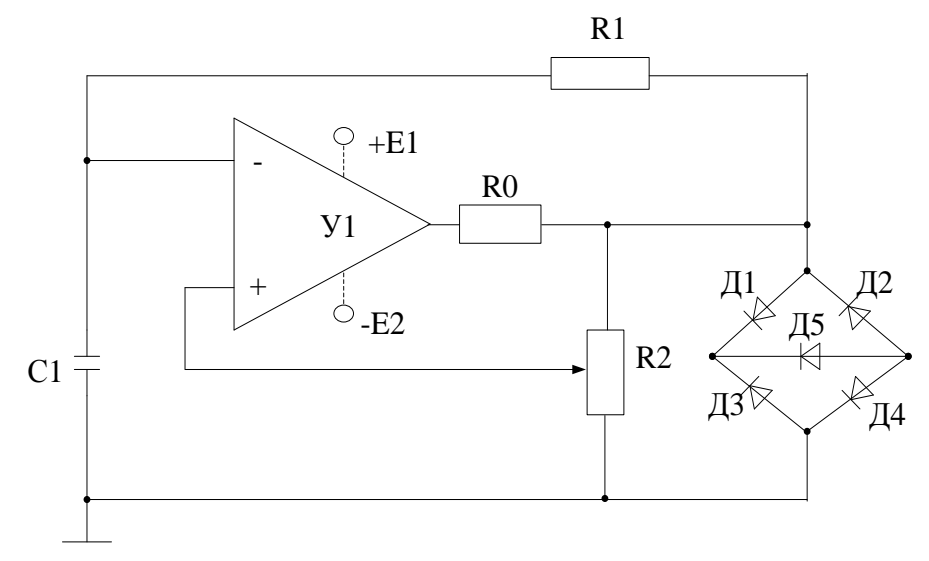

Рисунок 5 - Схема автоколебательного генератора с двусторонним ограничителем напряжения

Здесь  $K_A = R_2/R_2$ , где  $R_2 -$  сопротивление той части потенциометра R<sub>2</sub>, которая включена между движком и общей шиной. Период колебаний

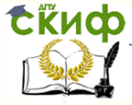

#### Робототехника и мехатроника

$$
T = 2\Theta \ln \frac{1 + K_{\mu}}{1 - K_{\mu}} = 2R_{1}C_{1} \ln \left( \frac{R_{2} + R_{2}}{R_{2} - R_{2}} \right); q = 2. \tag{6}
$$

В этом случае, когда требуется обеспечить скважность д  $\neq$ 2, в цепи зарядки и разрядки конденсатора Ст используют различные резисторы, например R<sub>1</sub> и R<sub>4</sub> (рисунок 6). Зарядку конденсатора осуществляют через резистор R<sub>1</sub> и включенный диод Д<sub>1</sub>. При этом диод Д<sub>2</sub> заперт и отключает резистор R<sub>4</sub> от зарядной цепи. Разрядка конденсатора происходит через резистор R<sub>4</sub> и включенный диод Д<sub>2</sub>. Диод Д<sub>1</sub> в этот момент заперт. В данном случае постоянные времени зарядки и разрядки неодинаковы:  $\Theta_{\text{gap}} = R_1 C_1$ ;  $\Theta_p = R_4 C_1$ , т.е. при  $R_1 \neq R_4$  и  $\Theta_{\text{gap}} \neq \Theta_p$ .

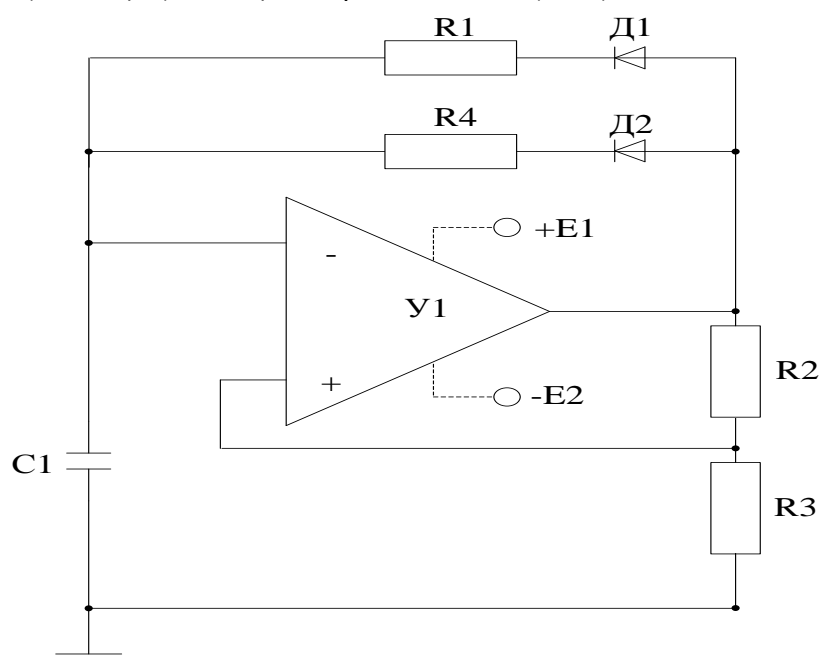

Рисунок 6 - Схема обеспечения скважности выходного напряжения

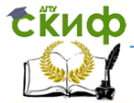

Робототехника и мехатроника

### 3. Исследование автогенератора (на ОУ серии K140)

На рисунке 7, приведена блок-схема электронного автогенератора прямоугольных импульсов, собранная на основе ОУ серии К140. Исследование проводится на лабораторном стенде, обший вид которого приведен на рисунке 8. Приборы (частотомер, осциллограф, милливольтметр) для контроля измеряемых, регулируемых и наблюдаемых параметров следует подсоединить в контрольных точках исследуемой схемы.

Автогенераторный процесс в схеме ОУ осуществляется благодаря имеющейся в ней положительной обратной связи («обвязки»), подаваемой с выхода ОУ на его «неинвертирующий» вход (+), при наличии слабой отрицательной обратной связи, подаваемой с выхода ОУ на его «инвертирующий» вход (-). При этом конденсатор  $C_1$  перезаряжается через резистор  $R_1$  выходным напряжением ОУ.

Когда напряжение на выходе ОУ достигает максимального уровня, конденсатор С<sub>1</sub> зарядится до напряжения, равного критическому напряжению на неинвертирующем входе, а напряжение на выходе ОУ почти мгновенно уменьшится до минимального значения. Затем конденсатор начнет перезаряжаться. Когда отрицательное напряжение на нем сравняется с напряжением на неинвертирующем входе, напряжение на выходе ОУ достигнет максимального уровня. Процесс автоколебаний происходит с частотой, определяемой по формуле

$$
f = \frac{0.23}{C_1 * R_1 * lg(1 + 2R_3 / R_2)}
$$
,

 $(7)$ 

где f - частота автоколебаний, Гц; R<sub>1</sub> - значение сопротивпервого резистора, Ом;  $R_2$  - значение сопротивления ления второго резистора, Ом;  $R_3$  - значение сопротивления третьего резистора, Ом; С<sub>1</sub> - емкость конденсатора, выраженная в микрофарадах (мкФ). В процессе исследования используются приборы: ручной осциллограф-мультиметр цифровой U1602A, источник питания постоянного тока АКИП-1110 с изолированными каналами для питания ОУ. Номинальные значения внешних компонентов

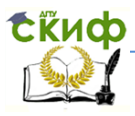

генератора можно принять в пределах  $R_1$  и  $R_3$  от 3 до 10 кОм; отношение R<sub>3</sub>/ R<sub>2</sub> = от 0,5 до 10; C<sub>1</sub> = 0,01 до 0,1 мкФ.

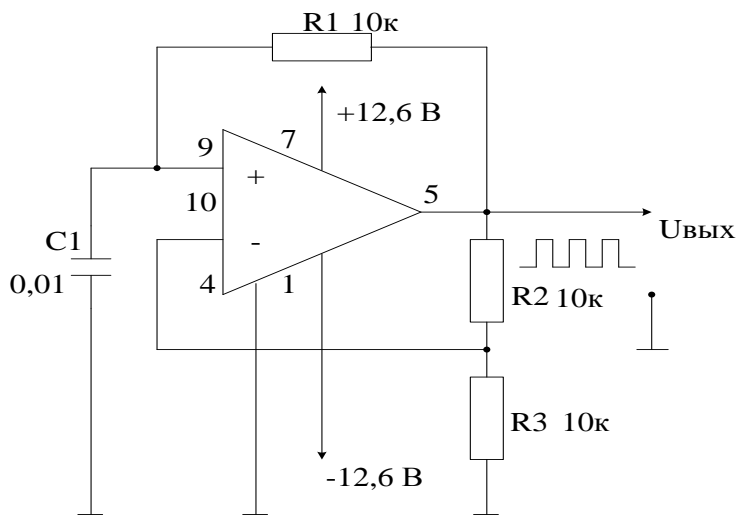

Рисунок 7 – Блок-схема генератора прямоугольных импульсов тока накачки лазера (на ОУ серии К140)

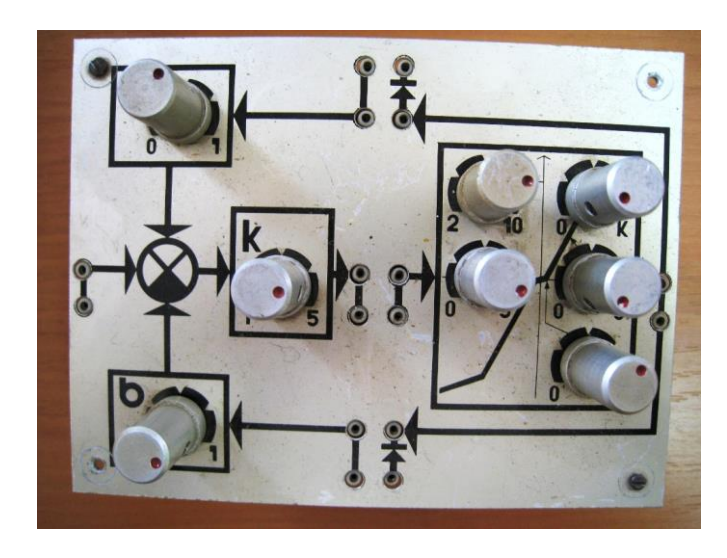

Рисунок 8 - Внешний вид лабораторного стенда для исследования ОУ

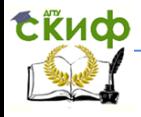

Отчет по лабораторной работе выполняется на листах белой бумаги формата А4 (210 х 297 мм) и должен содержать ответы на поставленные вопросы:

1. Дать краткие характеристики применяемых ОУ, привести типовое изображение (обозначение) его в схемах ОЭУ.

2. Почему необходимо ограничивать уровни сигналов, подаваемых на входы ОУ? Поясните принципы защиты ОУ по входу. Какие сигналы (переменного или постоянного тока) усиливает OY?

3. Поясните принцип работы «операционного» усилителя (ОУ) в режиме усиления малого сигнала, когда VBX  $\prec$  $(V$ вых =  $V$ пит.)?

4. В каком случае ОУ работает в режиме усиления с ограничением сигнала на выходе? Как изменить уровни выходных напряжений ОУ в режиме компаратора?

5. Почему в схеме (рис.6) не возможна генерация выходных импульсов? В какой части схемы допушена ошибка и поясните, каким образом можно создать условия для симметричной генерации импульсов?

6. Что произойдет в схеме (рис.7), если значение С1 установить больше рекомендуемого значения, например, 10 мкФ? Результаты исследования необходимо подтвердить расчетами с использованием временных диаграмм изменения контролируемых параметров.

7. Выполненное исследование считается завершенным только после собеседования преподавателя, ведущего лабораторные занятия, со студентом по результатам представленного отчета и контроля по усвоению материала, задачи лабораторной работы и методов поиска решения.

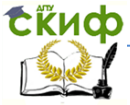

### <span id="page-15-0"></span>**МЕТОДИЧЕСКИЕ УКАЗАНИЯ К ЛАБОРАТОРНОЙ РАБОТЕ № 2 НА ТЕМУ: ИССЛЕДОВАНИЕ ПОНИЖАЮЩЕГО РЕГУЛЯТОРА ПОСТОЯННОГО НАПРЯЖЕНИЯ**

(по дисциплине: «Электронные устройства мехатронных и РТС»)

### **1. Цель работы**

Исследования понижающего регулятора постоянного напряжения при работе на активно-ёмкостную нагрузку.

### **2. Указания к выполнению работы**

К выполнению лабораторной работы следует приступить после изучения разделов книги 4.4, 4.5 [С. Г. Герман - Галкин. Силовая электроника. Лабораторные работы на ПК. СПб. Корона, 2007 г. с. 245-152.] В качестве дополнительной литературы рекомендуется воспользоваться [Прянишников В.А. Электроника. Курс лекций. СПб.: Корона принт, 1998. - 400с.].

### **3. Содержание работы**

Исследование регулировочной и энергетических характеристик понижающего регулятора постоянного напряжения при работе на активно-ёмкостную нагрузку.

### **4. Описание виртуальной лабораторной установки**

Виртуальная лабораторная установка (ВЛУ) для исследований (по п. 3) показана на рисунке 1.

ВЛУ содержит:

- источник постоянного напряжения (240 В);
- активно-ёмкостную нагрузку (R, С);

• последовательную накопительную индуктивность (дроссель) (Series L);

- обратный диод (Diode);
- измерители мгновенных токов в источнике питания (I1) и нагрузке (I Load);
	- измери- тель мгновенного

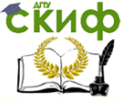

напряжения на нагрузке (V Load);

• блок для измерения среднего значения тока питания (Fourier I1);

• блок для измерения среднего значений тока нагрузки (Fourier I0);

• блок для измерения среднего значения напряжения на нагрузке

(Fourier U0);

• блок для измерения действующего значения тока силового полупроводникового модуля (RMS Т);

• блок для наблюдения (измерения) мгновенных значений тока в

цепи питания, тока нагрузки и напряжения на нагрузке (Scope);

• блок для наблюдения (измерения) мгновенных значений тока и

напряжения силового модуля (Scope 1);

• блок для измерения величины среднего значения тока в цепи питания (Display 1);

• блок для измерения величин средних значений тока и напряжения на нагрузке, а также действующего тока в силовом полупроводниковом модуле (Display);

• блоки Mux и Demux для собирания и разделения сигналов;

• силовой транзисторный модуль на MOSFETтранзисторе с обратным диодом (Mosfet);

• импульсный генератор (Pulse Generator) для управления модулем.

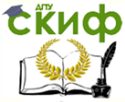

#### Робототехника и мехатроника

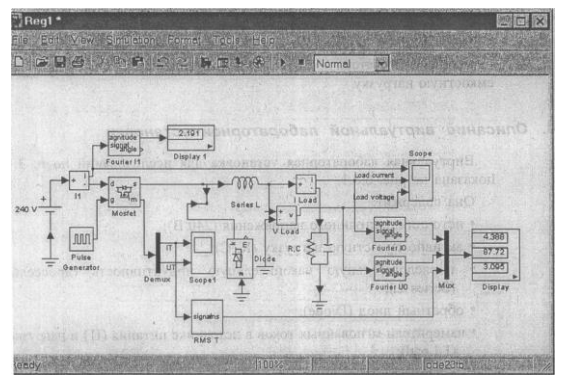

Рис.1. Модель понижающего регулятора постоянного напряжения

Большинство применённых блоков хорошо описаны в библиотеке Simulink Sim Power System. Окно настройки параметров силового полупроводникового модуля показано на рисунке 2.

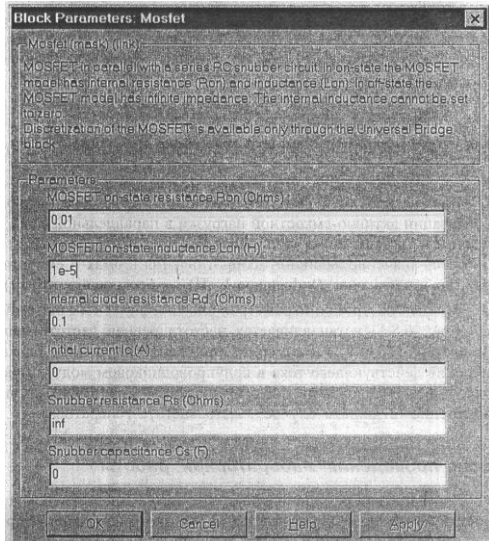

Рисунок. 2. Окно настройки параметров силового модуля В полях настройки заданы:

• динамическое сопротивление полупровод-

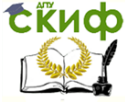

### Робототехника и мехатроника

никового транзистора в открытом состоянии в Омах (Ron, Ohms);

 - индуктивность транзистора в открытом состоянии в Генри (Lon, Н);

> - сопротивление обратного диода в открытом состоянии в Омах (Rd);

- начальный ток в модуле;

- параметры демпфирующих цепей (Snubber resistance, Snubber capacitance).

**Параметры генератора** задаются в окне параметров (рисунок 3). В исследуемой модели установлены следующие параметры генератора:

> период напряжения  $T_0 = 0.001$  с. (частота  $f_0 = 1000 \text{ Fu}$ ;

• амплитуда напряжения — 1 В;

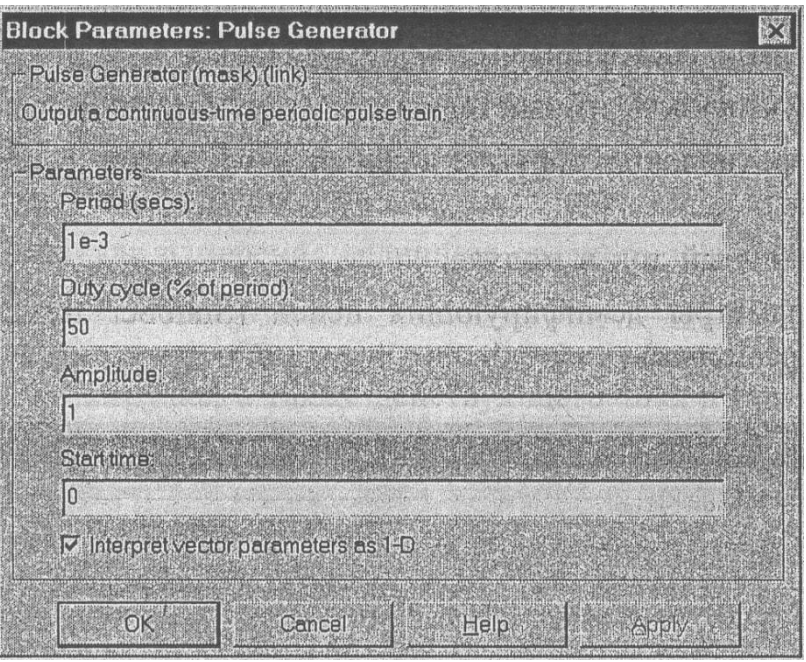

Рисунок 3. Окно настройки параметров генератора

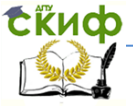

Окно настройки параметров нагрузки показано на рисунке 4. Для реализации активно-ёмкостной нагрузки в параллельной R, L, С- цепи в первом и третьем полях (Resistance R, Ohms, Capacitanc С, F) устанавливается значение активного сопротивления в омах и ёмкости в фарадах, во втором поле (Inductance L, Н) — бесконечность (inf).

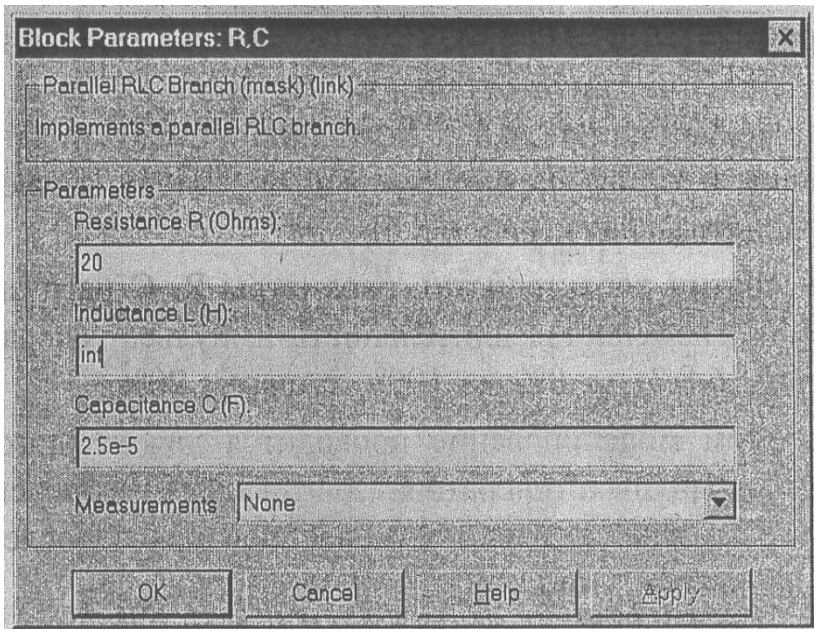

Рисунок 4. Окно настройки параметров нагрузки

В окнах настройки параметров блоков Fourier I1, Fourier I0, Fourier U1 (рисунок 1) устанавливается частота равная частоте напряжения генератора (1000 Гц) и номер нулевой гармоники. Окно блока для измерения действующего тока в полупроводниковом модуле показано на рисунке 5. В поле окна вводится частота, на которой производится измерение (в данном случае — это частота генератора).

Управление дистанционного обучения и повышения квалификации **EKHCO** Робототехника и мехатроника **Block Parameters: RMS T**  $\overline{\mathbf{x}}$  $-RMS$  (mask) (link) This block measures the root mean square value of instantaneous current or voltage signal connected to the inquiref the block. The RMS value is calculated over a running window of one cycle of the specified fundamental. frequency. **Parameters-**Fundamental frequency (Hz)

Cancel

1000

**OK** 

**5. Порядок проведения лабораторной работы**

Рисунок 5. Окно блока для измерения действующего тока

Help

Apply

Исследование регулировочных, внешних и энергетических характеристик понижающего регулятора постоянного напряжения при работе на активно-ёмкостную нагрузку проводится на ВЛУ (рисунок 1).

Параметры силового полупроводникового модуля задаются преподавателем. При самостоятельном изучении их целесообразно задать такими же, как на рисунке 2. Величина последовательной индуктивности равна 0,5 Гн. Параметры моделирования задаются на вкладке Simulation/parameters (рисунок 6).

При снятии характеристик параметры R, С нагрузки остаются без изменений, изменяется длительность импульса генератора (поле Dute cycle, рисунок 3) от 0% до 100% с шагом 20%.

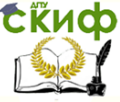

### Робототехника и мехатроника

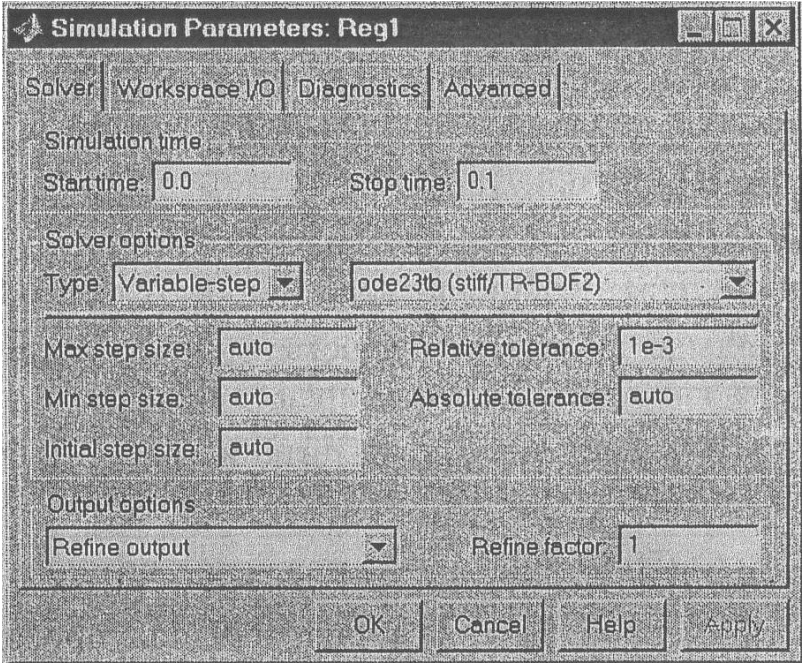

Рисунок 6. Параметры моделирования

При этом моделирование проводится для каждого значения длительности импульса генератора (длительности включенного состояния силового модуля). Результаты моделирования и последующих вычислений заносятся в таблицу 1.

Таблица 1. Исходные данные модели U<sub>n</sub>(B), f<sub>0</sub>(Гц), C<sub>H</sub>(Ф), R<sub>H</sub>(OM), L(FH).

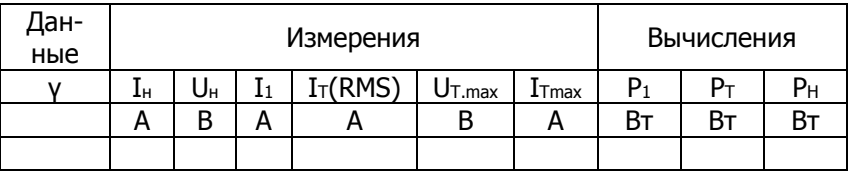

Средний ток в источнике питания определяется по показаниям Displayl. На блоке Display (рисунок 1) измеряемые величины представлены в следующей последовательности: (1) - средний ток нагрузки. (2) - среднее напряжение на нагрузке. (3) -

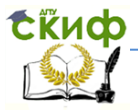

### Робототехника и мехатроника

действующий ток в силовом полупроводниковом модуле. Мгновенные значения тока питания, нагрузки и напряжения на нагрузке можно наблюдать на экране осциллоскопа (рисунок 7).

Мгновенные значения тока и напряжения силового модуля можно наблюдать на экране осциллоскопа (Scope 1, рисунок 8).

Относительная продолжительность импульса напряжения на нагрузке определяется как длительность импульса генератора, поделённая на 100.

Мощность в цепи источника питания рассчитывается по выражению:

$$
P_I = U_n * I_I (BT),
$$

 $r$ де  $U_{n}$ , — напряжение питания.

Квазистатические потери в силовом полупроводниковом модуле рассчитываются по уравнению:

$$
P_T = R_{0n}[I_T(RMS)]^2,
$$

где R<sub>0n</sub> – параметр силового модуля (рисунок 2), I<sub>T</sub>(RMS) – его действующий ток (таблица 1).

Мощность в нагрузке определяется по выражению:  $P_H = U_H I_H$  (BT).

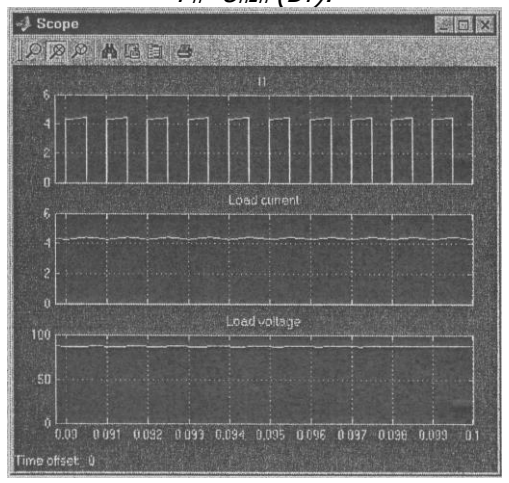

Рисунок 7. Ток питания, нагрузки и напряжение на нагрузке

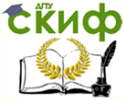

#### Робототехника и мехатроника

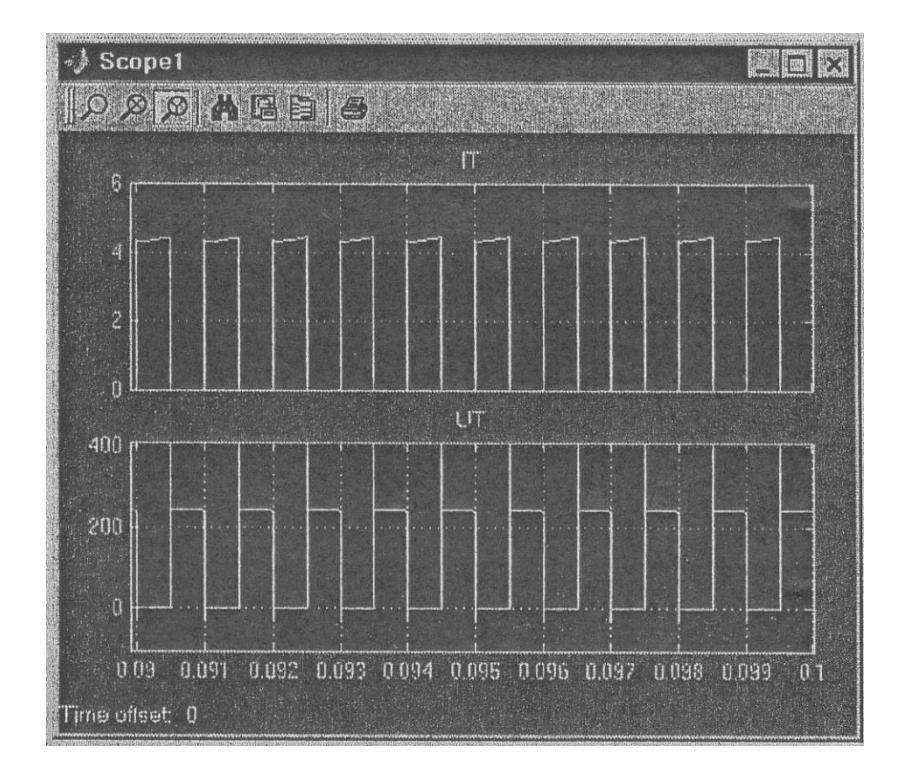

Рисунок. 8 Ток и напряжение силового модуля

По результатам таблицы 1 строятся:

- регулировочные характеристики регулятора  $U_{H} = f(\gamma);$ 

- энергетические характеристики регулятора I<sub>T</sub>(RMS), I<sub>T.max</sub>I<sub>1</sub>=f(I<sub>H</sub>); P<sub>1</sub>, P<sub>T</sub>=f(P<sub>H</sub>).

### **6. Содержание отчёта**

- 6.1. Схема виртуальной установки.
- 6.2. Выражения для расчёта основных характеристик.
- 6.3. Регулировочная характеристика.
- 6.4. Энергетические характеристики.
- 6.5. Выводы по работе.

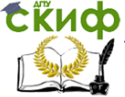

### <span id="page-24-0"></span>**МЕТОДИЧЕСКИЕ УКАЗАНИЯ К ЛАБОРАТОРНОЙ РАБОТЕ № 3 НА ТЕМУ: ИССЛЕДОВАНИЕ БИПОЛЯРНОГО ТРАНЗИСТОРА С ИЗОЛИРОВАННЫМ ЗАТВОРОМ (IGBT) ИМПУЛЬСНЫХ ПРЕОБРАЗОВАТЕЛЕЙ НАПРЯЖЕНИЯ**

### (по дисциплине: «Электронные устройства мехатронных и РТС»)

**Назначение:** Транзистором называют полупроводниковый прибор, содержащий два или более Р-N - переходов и способный работать как в усилительных (непрерывных), так и в ключевых режимах. По принципу действия различают:

- полевые, принцип действия транзисторов основан на изменении электрической проводимости на границе диэлектрика и полупроводника под воздействием электрического поля (МОПметал-оксид- полупроводник);

- биполярные транзисторы, которые состоят из трех слоев полупроводниковых материалов с различными типом проводимости: N-P-N или P-N-P, например, МОПБТ - {метал-оксид- полупроводник (МОП) бипол. транз.}. Управляется транзистор током базы. Моделируют биполярный транзистор с изолированным затвором **(IGBT)** в библиотеке **Power Electronics .**

 **Библиотека: Power Electronics** (силовая электрони-

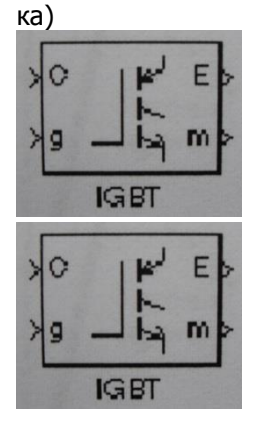

 **Пиктограмма** 

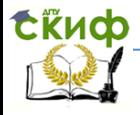

**Описание:** Блок **IGBT** (биполярный транзистор с изолированным затвором, рис.1,а) моделирует полупроводниковое устройство, контролируемое сигналом управления. **IGBT** моделируется (рис.1, б), как последовательная комбинация резистора **Ron**, катушки индуктивности **Lon**, и источника постоянного напряжения **Vf**, соединенных последовательно с переключателем, который управляется логическим сигналом (**g> 0** или **g=0**) (рис. 2).

**IGBT** включается, когда напряжение коллектор-эмиттер положительно и больше чем **Vf**, а также сигнал управления больше нуля (**g > 0**). Он запирается, когда напряжение коллектор-эмиттер положительно, и сигнал управления равен нулю **(g = 0).**

**IGBT** устройство находится в запертом состоянии, когда напряжение коллектор-эмиттер отрицательно. Обратите внимание на то, что многие коммерческие приборы **IGBT** не имеют обратной запирающей способности. Поэтому, они обычно используются со встречным диодом.

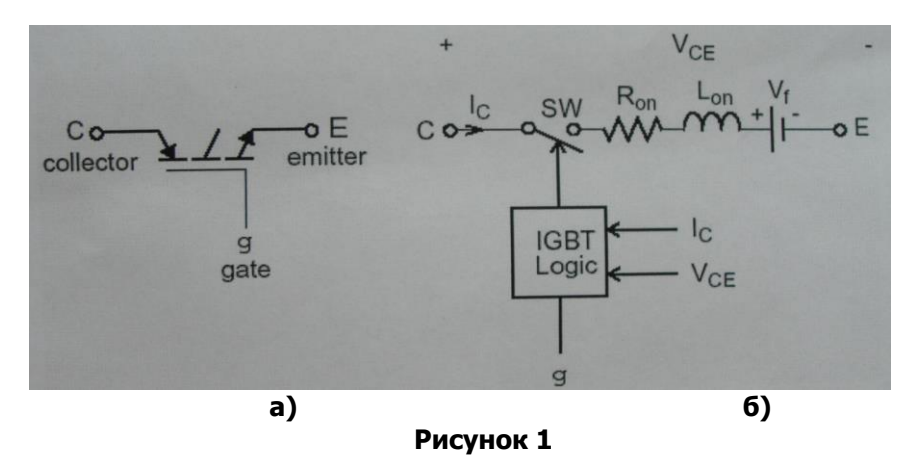

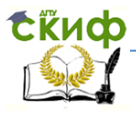

#### Робототехника и мехатроника

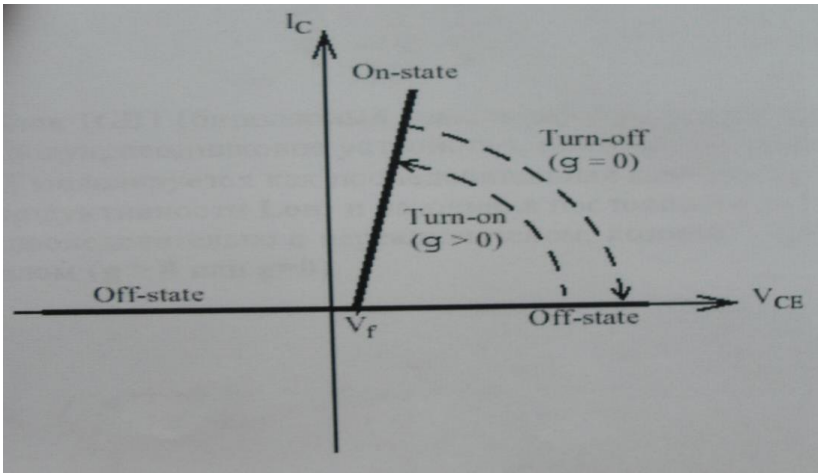

### **Рисунок 2**

 Блок **IGBT** (биполярный транзистор с изолированным затвором) содержит последовательную схему демпфирующего устройства **Rs-Cs**, которая может быть соединена параллельно с **IGBT** устройством (между узлом **С** и **Е**).

 Характеристика выключения IGBT прибора аппроксимирована двумя кривыми. Когда сигнал управления становится равным нулю, ток коллектора уменьшается от **Imах** до **0.1\*Imах** в течение времени спадания **(Tf)**, а затем от **0.1\*Imax** до нуля в течение времени конечной фазы **(Tt)** (рис. 3).

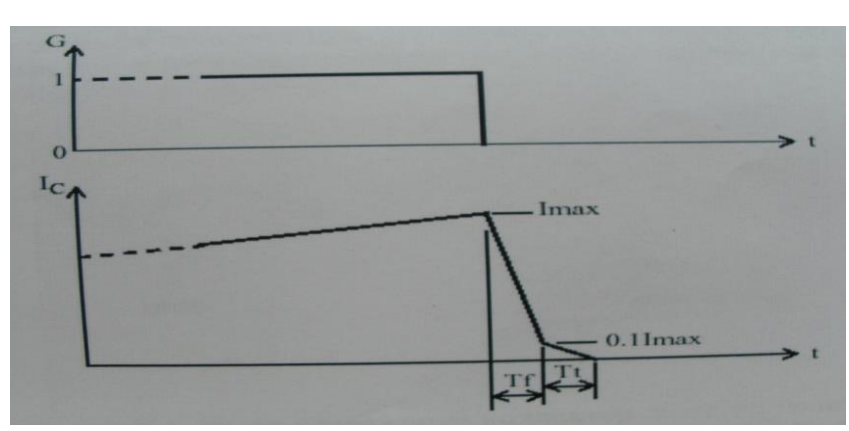

**Рисунок 3**

Диалоговое окно и параметры:

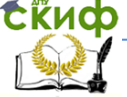

#### Робототехника и мехатроника

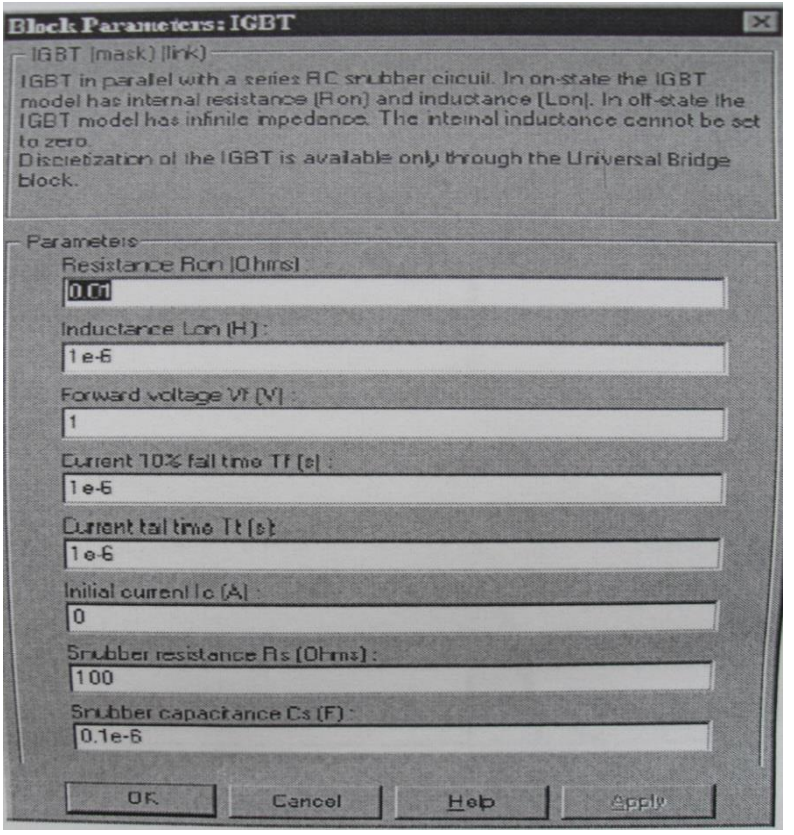

**Resistance Ron:** Внутреннее сопротивление **Ron,** в Омах (Ом).

**Inductance Lon:** Внутренняя индуктивность **Lon,** в генри (Гн). Параметр **Inductance Lon (**индуктивность **Lon)** не может быть установлен в **0**.

**Forward voltage Vf:** Прямое напряжение **IGBT** прибора, в вольтах (В).

**Current 10% fall time:** Время спада тока **Tf,** в секундах (с).

**Current tail time:** Время последней фазы спада тока **Tt,** в секундах (с).

**Initial current Ic:** Вы можете определить начальный ток **IGBT.** Он обычно устанавливается равным нулю, чтобы начать моделирование с заблокированным прибором.

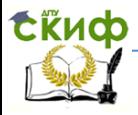

Вы можете определить значение начального тока Ic, соответствующее специфическому режиму схемы. В таком случае все состояния линейной схемы должны быть установлены соответственно. Инициализация всех состояний силовых электронных преобразователей — сложная задача. Поэтому, этот параметр полезен только для простых схем.

**Snubber resistance Rs:** Сопротивление демпфирующего устройства (цепи), в Омах (Ом). Установите параметр Snubber resistance Rs (сопротивление демпфирующего устройства Rs) в inf (бесконечность), чтобы убрать демпфирующий эффект в работе устройства (модели).

**Snubber capacitance Cs:** Емкость демпфирующего устройства в фарадах (Ф). Установите параметр **Snubber capacitance** Cs (емкость демпфирующего устройства Cs) в 0, чтобы убрать демпфирующее устройство из модели, или на **inf** (бесконечность), чтобы получить чисто активное демпфирующее устройство.

### Входы и выходы:

Первый вход и выход - терминалы IGBT, соединенные соответственно с коллектором (c) и эмиттером (e). Второй вход (g) - Simulink сигнал управления. Второй выход (m) - Simulink вектор выходных измерений [Ic, Vce], возвращающий ток и напряжение IGBT прибора.

### Допущения и ограничения:

Блок IGBT (биполярный транзистор с изолированным затвором) - это макромодель реального **IGBT** устройства. Макромодель не учитывает ни геометрию устройства, ни сложные физические процессы, происходящие в устройстве [1].

Блок IGBT (биполярный транзистор с изолированным затвором) моделируется как источник тока. Он не может быть соединен последовательно с катушкой индуктивности, источником тока, или разомкнутой цепью, если схема демпфирующего устройства исключена из модели. Чтобы избежать шунтирующего эффекта в контуре, индуктивность Lon блока IGBT, не может быть равна нулю. Каждый блок IGBT добавляет дополнительный режим (состояние) к электрической модели схемы и обусловливает особые состояния прибора. Схемы, содержащие индивидуальные блоки IGBT не могут быть дискретизированы. Однако дискретизация разрешается при моделировании мостов IGBT/ DIODES, представляемых с помощью блока Universal Bridge (универсальный мост).

При моделировании обычно используется жесткий

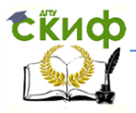

алгоритм интегрирования, что позволяет успешно моделировать такие схемы при параметрах {Ode23tb - быстродействующий метод трапеций с интерполяцией, или **ode15s -** многошаговый метод переменного порядка (от 1 до 5) численного интегрирования по умолчанию ?.

IGBT - транзисторы широко применяются как переключающие устройства в реальных (действующих) электронных устройствах М и РТС: различных устройствах преобразования электрической энергии, например, понижающих и повышающих импульсных преобразователях постоянного напряжения, инверторах постоянного напряжения в переменное нерегулируемой и регулируемой частоты и т.д. В указанной лабораторной работе IGBT используются в качестве ключей (идеальных ключей) при создании повышающего регулятора, модели автономного инвертора напряжения (АИН), питающего асинхронный двигатель (АД) по схеме «АИН-АД». Для исследования применить модель повышающего регулятора напряжения (Reg 2), а также (проанализировать работу модели Case 4 по схеме «АИН-АД»).

Отчет выполнить в соответствии с изложенными требования и ответить на поставленные вопросы. (См. С.Г. Герман-Галкин. Силовая электроника. Лаб. № 9) по схеме модели Req 2.

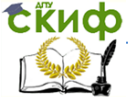

### <span id="page-30-0"></span>**МЕТОДИЧЕСКИЕ УКАЗАНИЯ К ЛАБОРАТОРНОЙ РАБОТЕ № 4 НА ТЕМУ: ИССЛЕДОВАНИЕ ТРЕХФАЗНОГО ДВУХПОЛУПЕРИОДНОГО УПРАВЛЯЕМОГО ВЫПРЯМИТЕЛЯ**

(по дисциплине: «Электронные устройства мехатронных и РТС»)

### **1.Цель работы**

Исследование трехфазного двухполупериодного (мостового) управляемого выпрямителя при работе на активно-индуктивную нагрузку с противо-э.д.с и обратным диодом.

### **2.Указания к выполнению работы**

К выполнению лабораторной работы следует приступить после изучения разделов 3.4, 3.5. (см. книгу: автор С.Г. Герман-Галкин. Силовая электроника. Лабораторные работы на ПК. - СПб.: Корона, 2007) , а также дополнительно рекомендуемую литературу автором.

### **3.Содержание работы**

3.1. Исследование внешних и энергетических характеристик трехфазного управляемого выпрямителя при работе на активно-индуктивную нагрузку с противо- э.д.с. и обратным диодом.

3.2. Исследование регулировочных характеристик трехфазного управляемого выпрямителя при работе на активноиндуктивную нагрузку с противо-э.д.с. и обратным диодом!

3.3. Исследование гармонического состава тока потребления трехфазного управляемого выпрямителя.

### **4.Описание виртуальной лабораторной установки**

Виртуальная лабораторная установка для исследований по п. 3.1 показана на рис.1.

Она содержит:

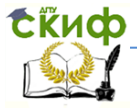

#### Робототехника и мехатроника

• источник трехфазного синусоидального напряжения (Inductive source with neutral);

- трехфазный диодный мост (Universal Bridge);

• активно-индуктивную нагрузку (R, L) с противо-э.д.с. (Е);

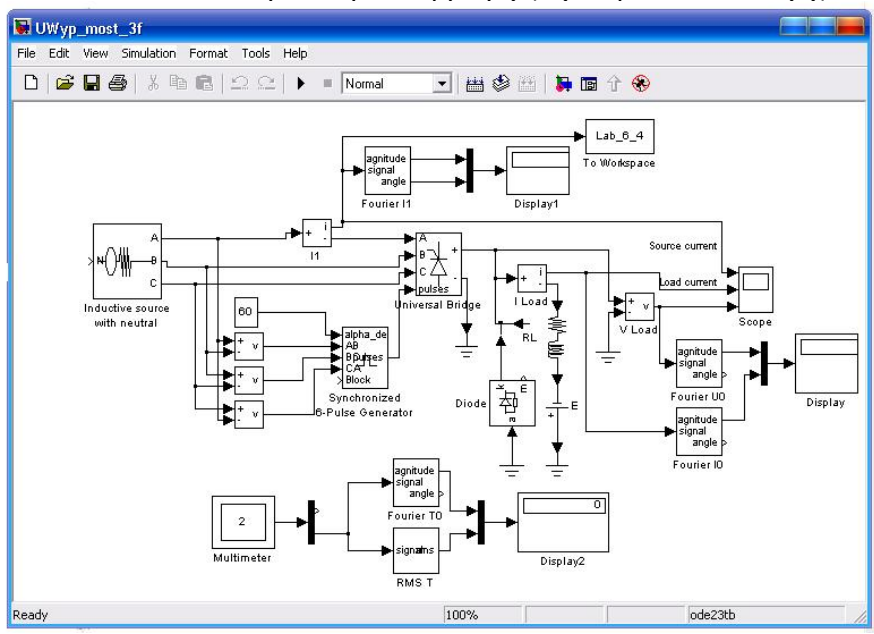

Рис. 1. Модель трехфазного управляе-

мого выпрямителя

• обратный диод (Diode);

• измерители мгновенных токов в источнике питания (I 1) и нагрузке (I Load);

• измеритель мгновенного напряжения на нагрузке ( U Load);

• блок для измерения гармонических составляющих тока питания (Fourier I 1) и тока (Fourier Т0);

• блок для измерения гармонических составляющих тока нагрузки (Fourier I 0) и аналогичный блок для измерения гармонических составляющих напряжения на нагрузке (Fourier U 0);

• блок для измерения действующего тока в тиристоре (RMS T);

• блок для наблюдения (измерения) мгновенных значений тока в цепи питания, тока нагрузки и напряжения на нагрузке (Scope);

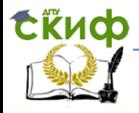

#### Робототехника и мехатроника

• блок для наблюдения (измерения) мгновенных значений величин, которые выбраны в поле Measurement соответствующих блоков Multimeter;

• блок для измерения амплитудного значения первой гармоники тока и его фазы в цепи питания (Display1);

• блок для измерения средних значений тока и напряжения на нагрузке (Display);

• блок для измерения средних значений тока и напряжения на нагрузке и среднего значения тока тиристора (Display2)

• блок То Workspace, предназначенный для передачи исследуемого сигнала в рабочее пространство MatLab с последующей обработкой пакетом расширения Signal Processing Toolbox для исследования гармонического спектра тока потребления;

• трехфазный тиристорный мост (Universal Bridge);

• библиотечный блок управления трехфазным выпрямителем (Synchronized 6-Pulse Generator).

Окно настройки параметров тиристорного моста приведено на рис. 2.

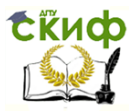

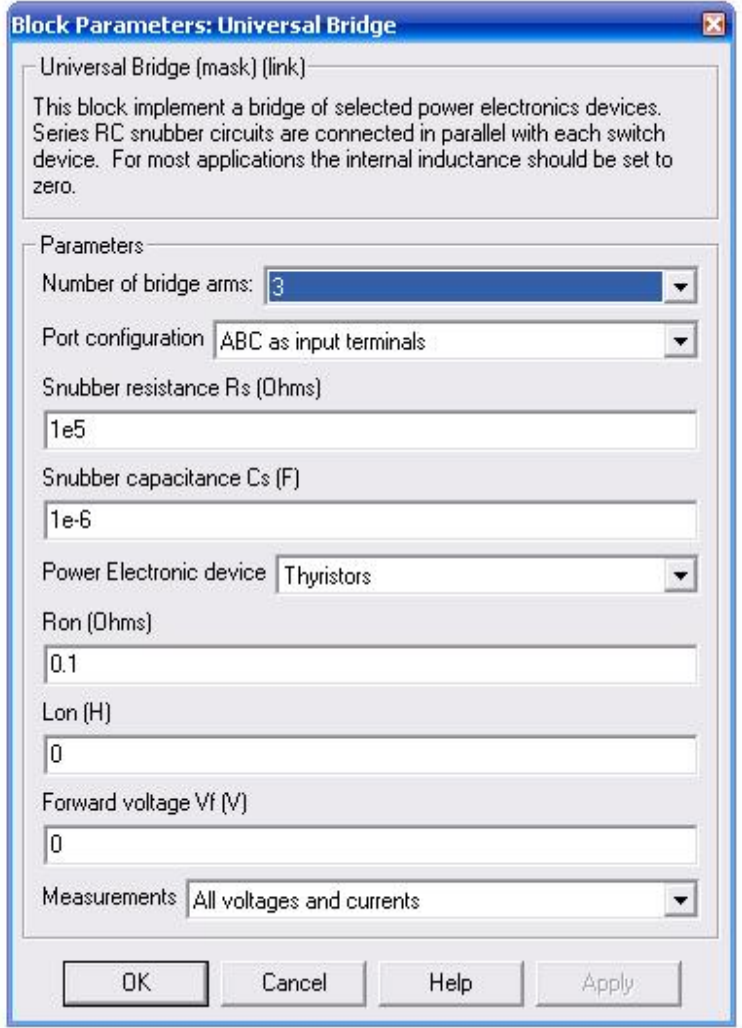

Рис. 2. Окно настройки управляемого выпрямителя

Окно настойки параметров блока управления показано на рис. 3. В поля окна вводится частота источника и длительность импульса управления в градусах. Последнюю величину следует согласовывать с сигналом управления (вход alpha\_deg в блоке Sinchronized 6-Pulse Generator рис.1), так, чтобы сумма этих углов не превышала 120 градусов.

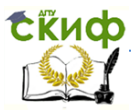

### Робототехника и мехатроника

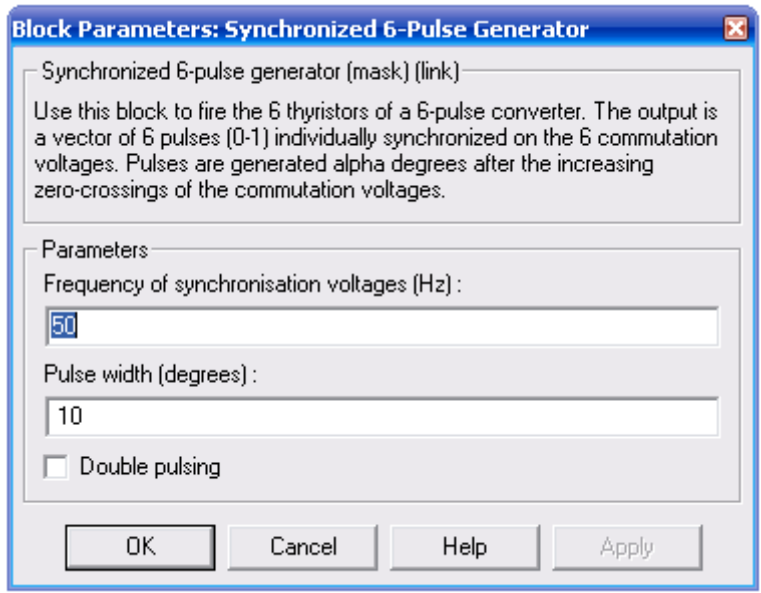

Рис. 3. Окно настройки параметров блока управления

На вход блока поступают синхронизирующие сигналы от сети и сигнал задания угла управления.

Блок То Workspace предназначен для передачи исследуемого сигнала в рабочее пространство MatLab с последующей обработкой пакетом расширения Signal Processing Toolbox для исследования гармонического спектра тока потребления. Окно настройки параметров блока показано на рис. 4.

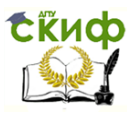

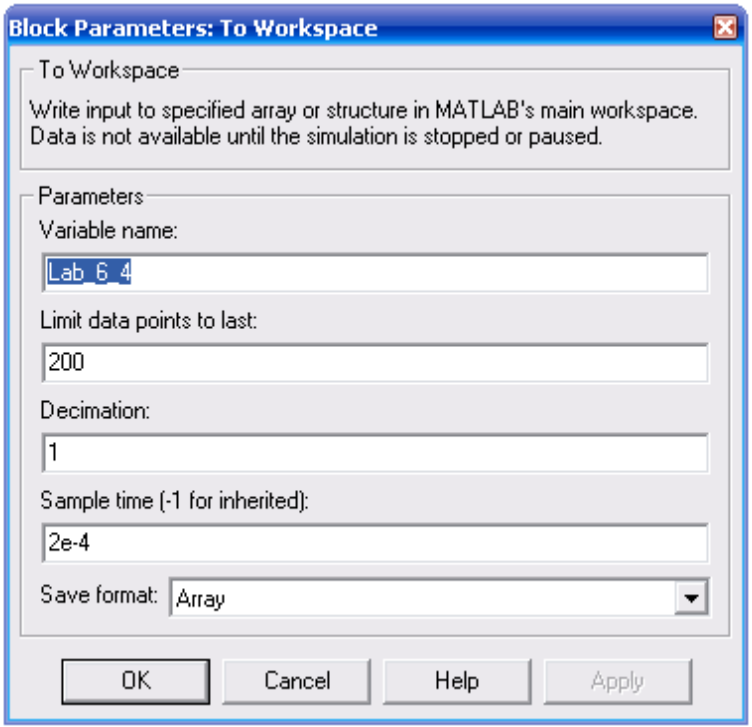

Рис. 4. Окно настройки параметров блока То Workspace

В первое поле окна настройки введено название переменной, под которой измеренный вектор будет фигурировать в рабочем пространстве. Во втором поле определена длина вектора (количество записанных значений исследуемой переменной). Длина вектора должна быть связана как с частотой (периодом) исследуемого сигнала, так и с временем поля Sample time. Частота исследуемого сигнала в рассматриваемом случае равна 50 Гц (период 0,02 с). При времени считывания сигнала 2е-4 на периоде считывается 100 точек. Из этого следует, что в рабочую область при длине вектора 200 будут записаны два последних периода исследуемого сигнала. Следует подчеркнуть, что для получения спектра необходимо записывать в рабочую область не менее двух периодов. Следует также подчеркнуть, что время в поле Sample Time должно быть согласовано с шагом моделирования в окне параметров моделирования (рис. 5). Формат вектора устанавливается в нижнем поле окна.

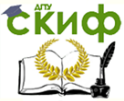

### **5. Порядок проведения лабораторной работы**

Исследование трехфазного управляемого выпрямителя при работе на активно-индуктивную нагрузку с обратным диодом (по п. 3.1) проводится на виртуальной установке (рис.1), подробное описание которой приведено выше.

Параметры источника питания, нагрузки и тиристорного моста задаются преподавателем. При самостоятельном изучении их целесообразно задать такими:

- **Block Parameters**: RL (Series RLC). Resistance R (Ohme) -10,

- Inductance L(H) -50e<sup>-2</sup>;

- Capacitance C(F) - inf;

- Measurements - None;  $\rightarrow$  OK.

- **Block Parameters:** Inductive source with neutral. Phase-to-ground peak voltage (V) 310;

- Phase angle of phase  $A \rightarrow 0$ ;

- Frequency (Hz),  $\rightarrow$  50;
- Source resistance (Ohms),  $\rightarrow$  0,01;
- Source inductance  $(H)$ ,  $\rightarrow 0$ .

- **Block Parameters:** Universal Bridge, Number of bridge arms,  $\rightarrow$ 3;

- Snabber resistance Rs (Ohms),  $\rightarrow$  1e5;

- Snabber capacitance Cs(F) inf;
- Ron (Ohme),  $\rightarrow$  1e<sup>-3</sup>; Lon (H),  $\rightarrow$  0.
- Forward voltage Vf (V),  $\rightarrow$  0,  $\rightarrow$  0K.

 Параметры моделирования задаются на вкладке Simulation/parameters (рис. 5). В поле Stop time задается время в секундах. В поле Max step size устанавливается значение шага мо-

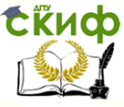

делирования, это же значение заносится в поле Sample time всех блоков, которые это поле имеют. В оставшихся полях можно оставить то, что компьютер устана-вливает по умолчанию.

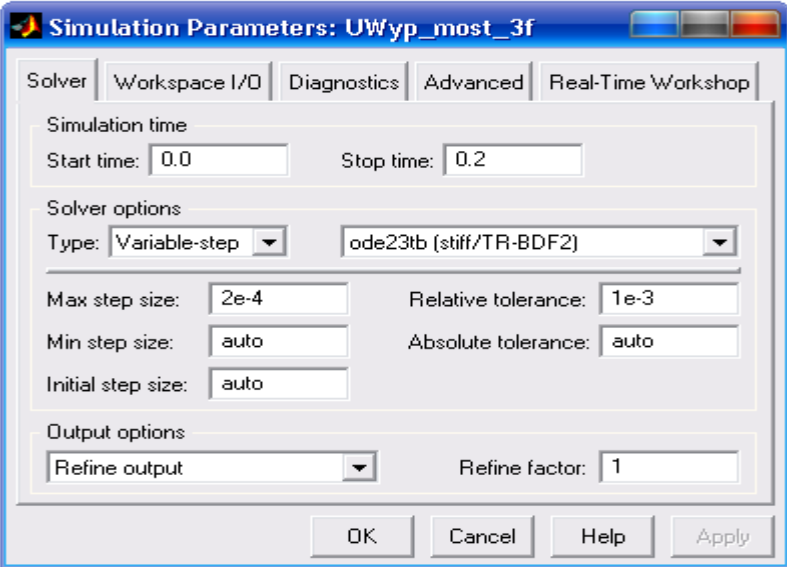

#### Рис. 5. Параметры моделирования

При снятии внешних характеристик параметры R, L нагрузки остаются без изменений, изменяется противо-э.д.с. нагрузки от - 100 В до 0 В с шагом 20 В. Внешние характеристики снимаются для трех значений угла управления выпрямителем (а = 0°, 40°, 60°). При этом моделирование проводится для каждого значения противо-э.д.с. и угла управления. Результаты моделирования заносятся в табл. 1.

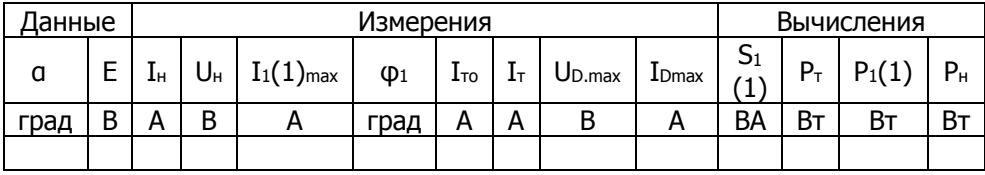

Амплитуда первой гармоники в источнике питания и начальная фаза этого тока определяются по показаниям Display 1, ток и напряжение на нагрузке определяются по показаниям Display. Мгновенные значения этих величин можно наблюдать на

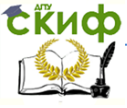

#### Робототехника и мехатроника

экране осциллоскопа (рис. 6).

В графическом окне блока Multimeter (рис. 7) наблюдаются и определяются максимальное напряжение и ток тиристора управляемого выпрямителя.

Полная и активная мощность по первой гармонике, потребляемые выпрямителем из сети, рассчитываются по выражениям:

S<sub>1</sub>(1)= 3U<sub>1.max</sub> I<sub>1.max</sub>(1)⁄2 (BA)

 $P_1(1)$ = 3U<sub>1max</sub>I<sub>1max</sub>(1)cos $\phi_1$ /2 (Вт)

Мощность в нагрузке определяется по выражению:

 $P_{H} = U_{H}I_{H}$  (BT).

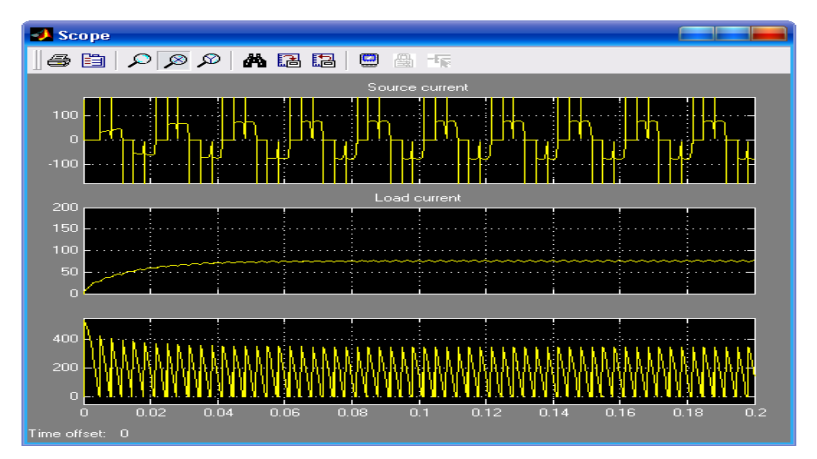

Рис. 6. Ток питания, ток нагрузки и напряжения на нагрузке УВ

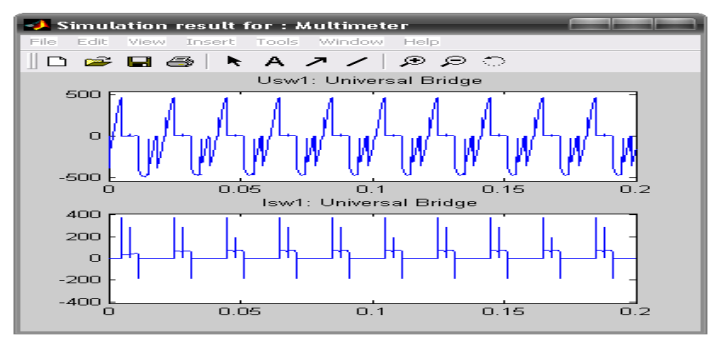

Рис.7.Напряжение и ток тиристора УВ Потери в тиристоре УВ рассчитываются по выражению:

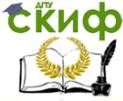

#### Робототехника и мехатроника

 $P_T = U_f I_{TQ} + I_{T}^2 R_{QR}$ 

По результатам табл.1 строятся:

• внешняя (нагрузочная) характеристика управляемого выпрямителя  $U_H = f(I_H)$ ;

энергетические характеристики управляемого выпрямителя S<sub>1</sub>(1), P<sub>1</sub>(1), P<sub>T</sub> = f(P<sub>H</sub>);

• энергетические характеристики управляемого выпрямителя  $I_1(1)_{max}$ ,  $I_{TO}$ , IT =  $f(I_H)$ .

Исследование регулировочной характеристики управляемого трехфазного выпрямителя по п. 3.2 (содержания лабораторной работы) осуществляется на модели

(рис. 1) при одном значении противо-э.д.с. (задается преподавателем) и изменении угла управления от 0 до 120 градусов с шагом 20 градусов. Моделирование осуществляется при каждом значении угла управления, при этом заполняется табл.2.

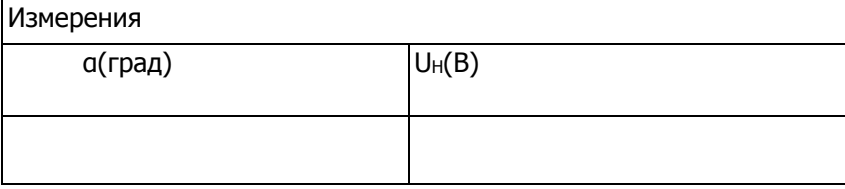

Исследование спектрального состава тока потребления управляемым выпрямителем осуществляется при одном значении угла управления (задается преподавателем) в пакете расширения Signal Processing Toolbox. Подробное описание интерактивных средств этого пакета расширения изложено в книге: автор С.Г. Герман-Галкин. Силовая электроника. Лабораторные работы на ПК. - СПб.: Корона, 2007; гл. 1, гл. 3.). Используя средства просмотра сигнала, записанного в рабочую область под именем Lab 6 4, можно просмотреть исследуемый сигнал, например, ток питания УВ, а также спектральный состав тока. Для этого при исследовании программно записывается два последних периода исследуемого сигнала. Для определения абсолютных значений гармонических составляющих в амперах следует воспользоваться формулой:

 $I_1(v)$ max $(A)$ = v·y<sub>v</sub>  $\mathcal{N}_1$  \*  $I_1(I)$ max,

где  $I_1(v)_{max}$  — амплитуда тока у -ой гармоники в амперах. у<sub>1</sub>, у<sub>у</sub> - значения, определенные из графических построений;  $I_1(I)_{max}$ — ток, считанный с дисплея (в амперах).

По результатам измерений и расчетов запол-

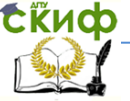

### Робототехника и мехатроника

### няется табл. 3.

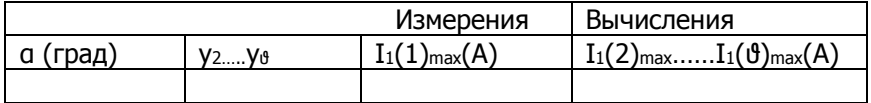

### **6. Содержание отчета**

- 6.1. Схема виртуальной установки.
- 6.2. Выражения для расчета основных характеристик.
- 6.3. Нагрузочная характеристика.
- 6.4. Энергетические характеристики.
- 6.5. Регулировочная характеристика.
- 6.6. Спектральный состав тока потребления.
- 6.7. Выводы по работе.